## **Lecture 06 In-class work Problem 3**

Find the asymptotic running time of the following procedure

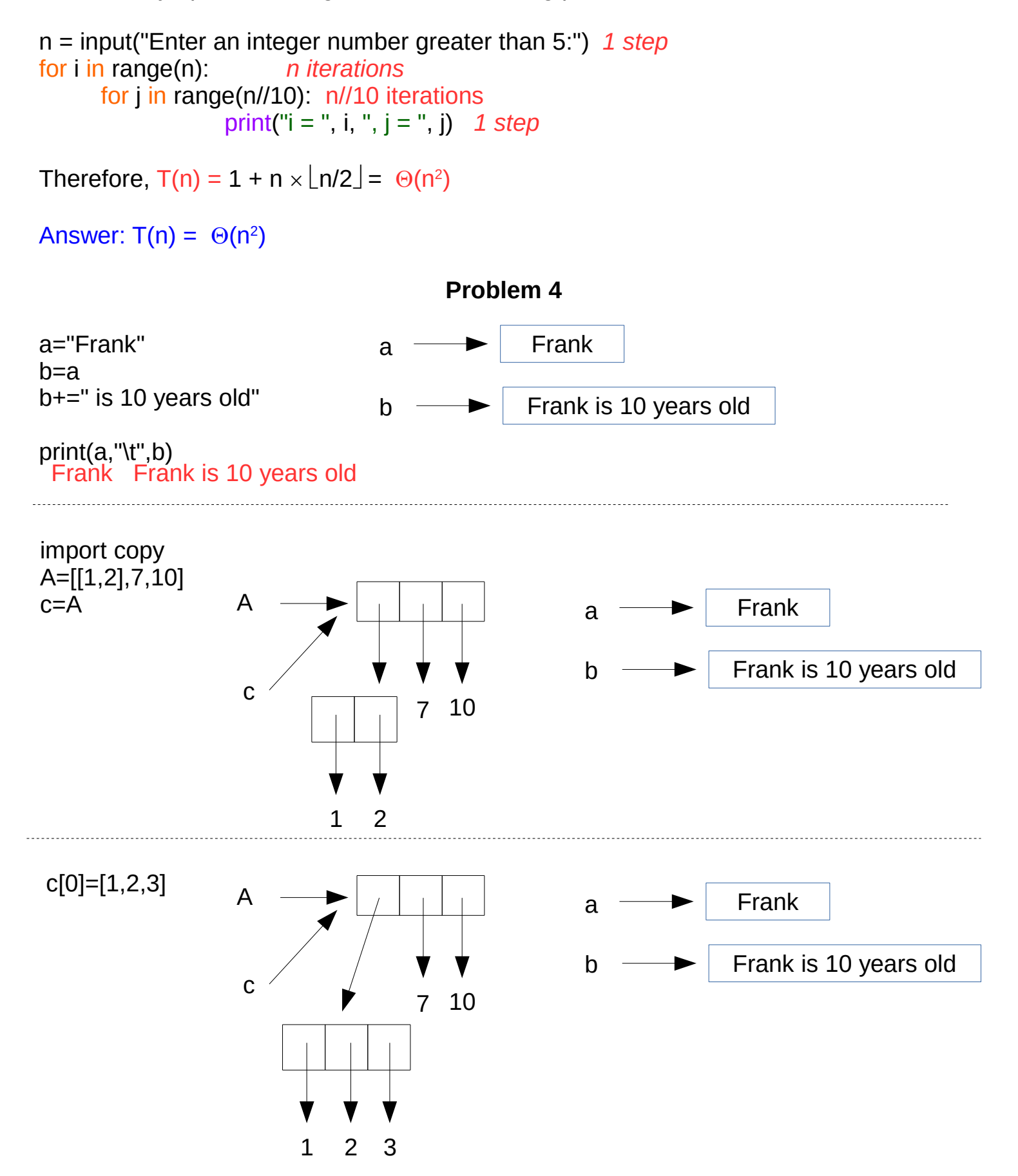

 $b = copy.deepcopy(A)$ b.append(5)

print(A,"\t",c,"\t",b)

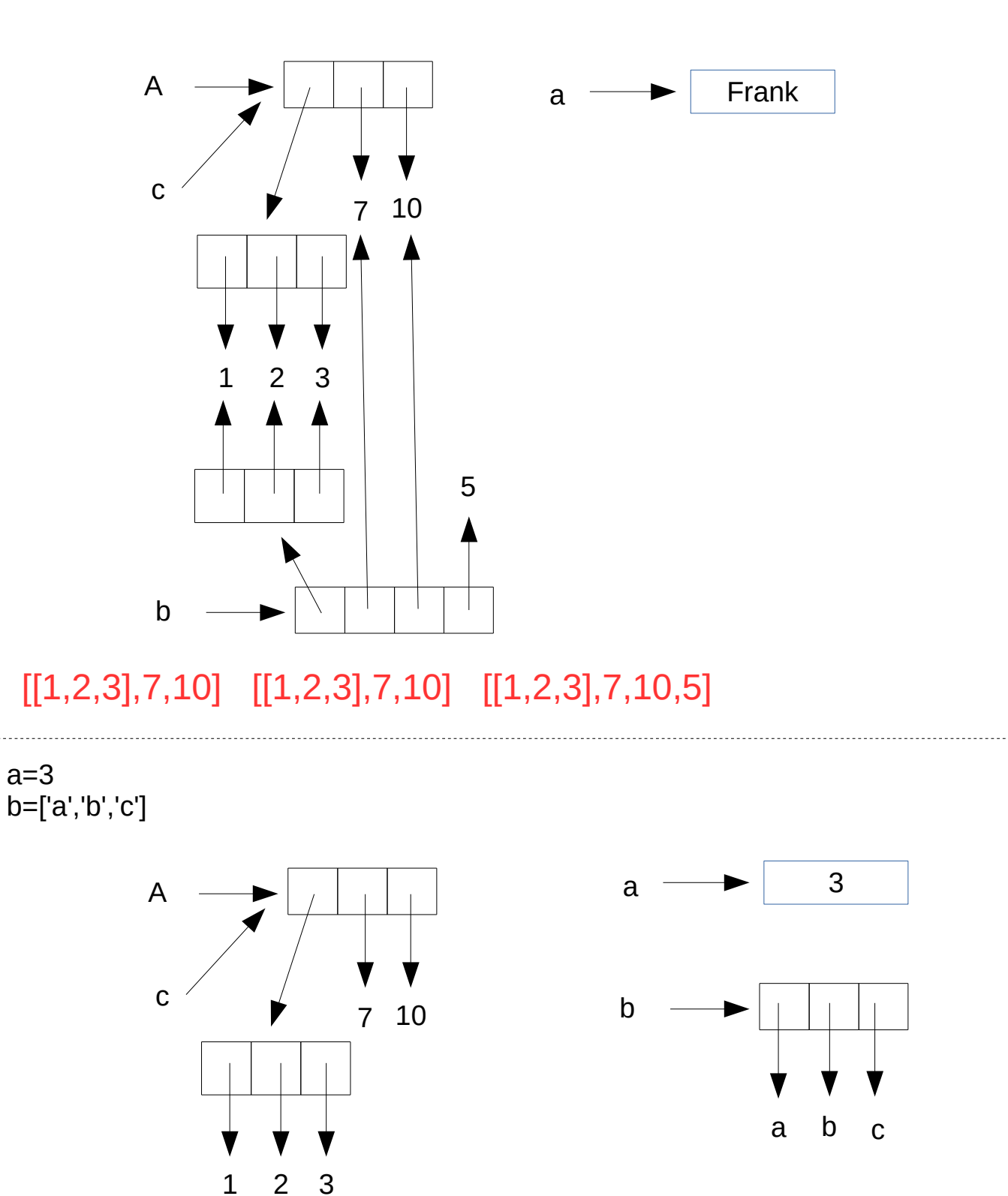

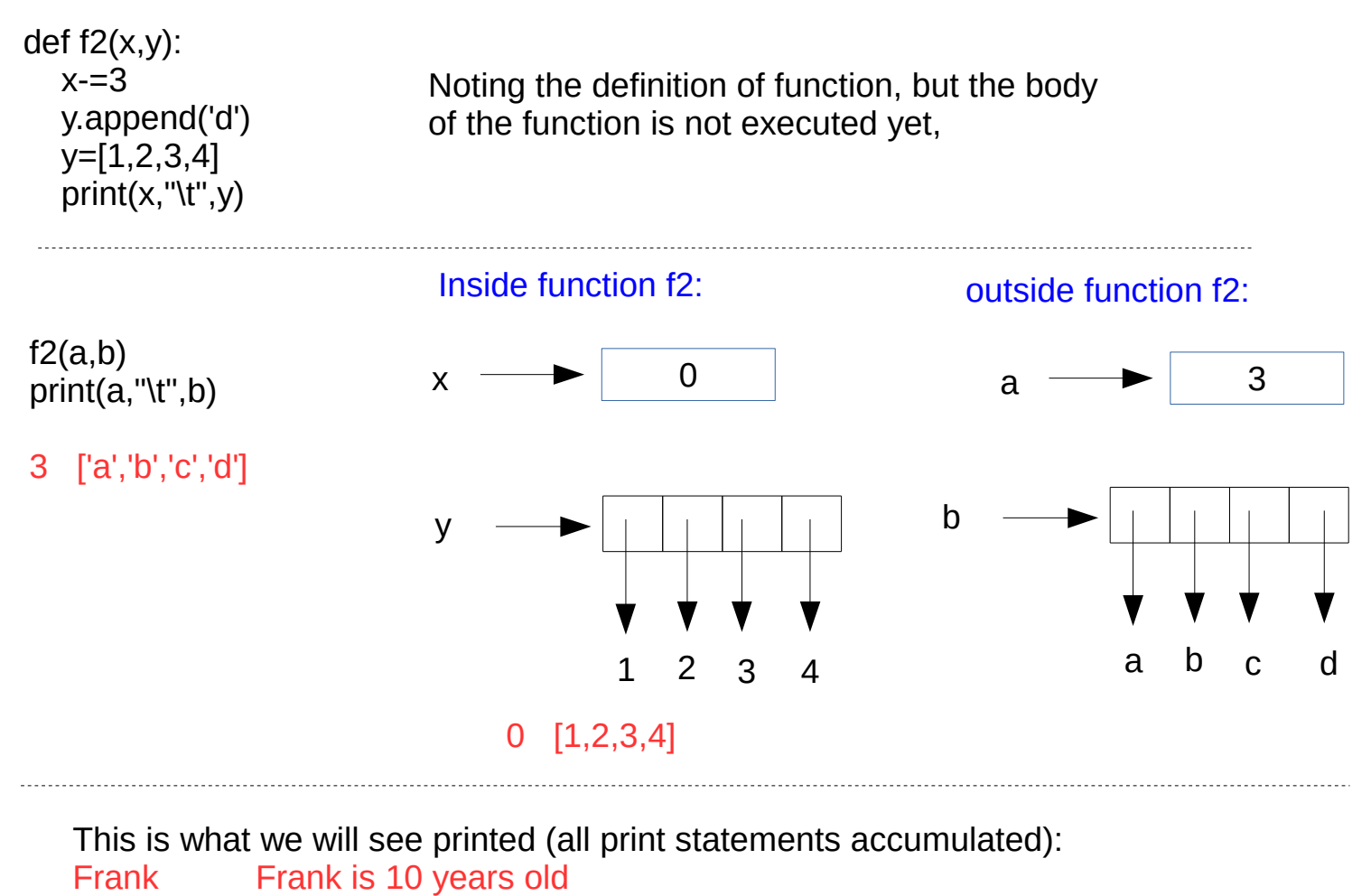

[[1, 2, 3], 7, 10] [[1, 2, 3], 7, 10] [[1, 2, 3], 7, 10, 5] 0 [1, 2, 3, 4]

3 ['a', 'b', 'c', 'd']

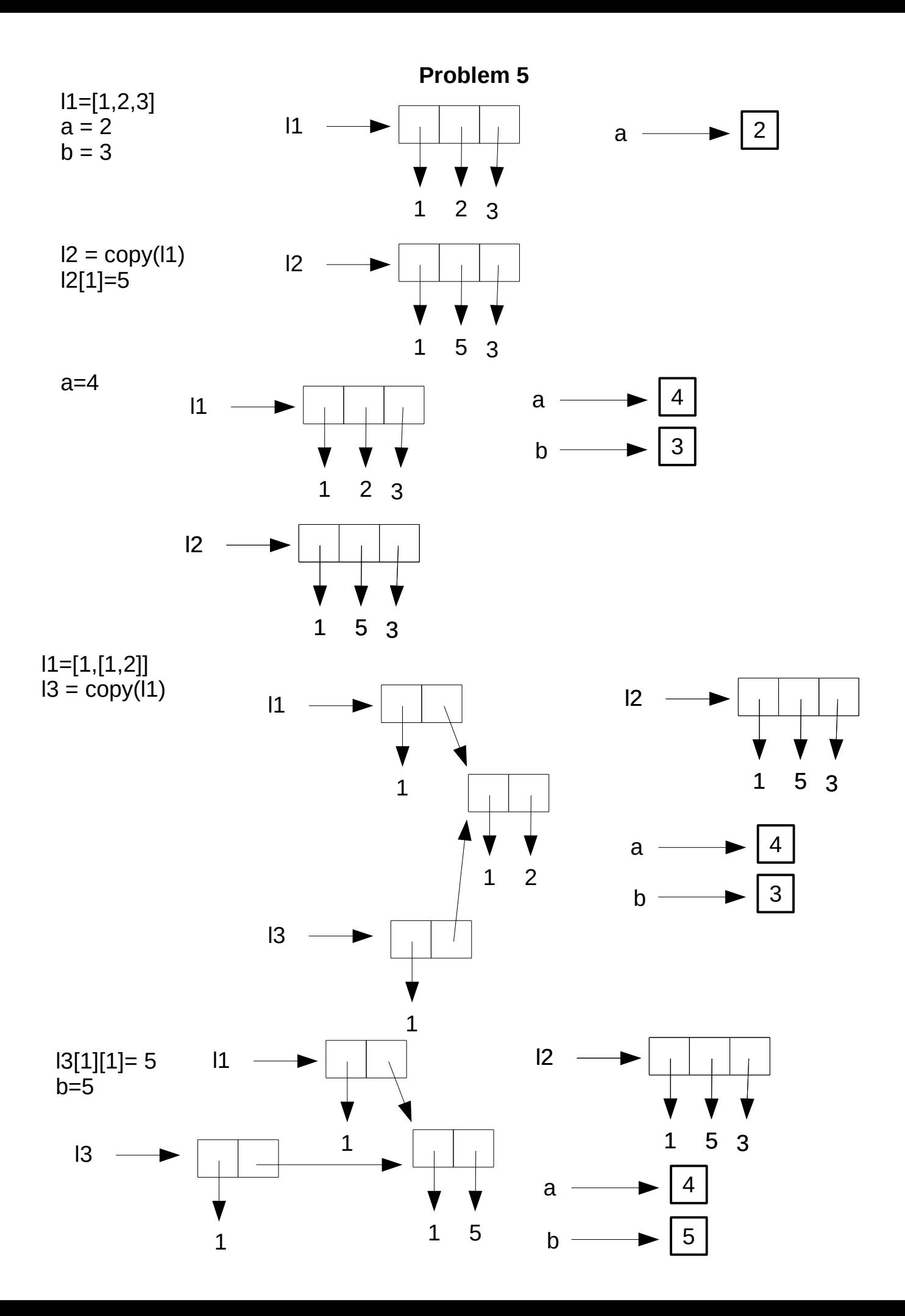